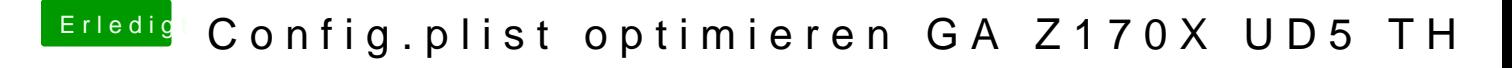

Beitrag von kuckkuck vom 7. Dezember 2016, 19:08

Welchen USB Kext benutzt du denn? Ich habe das Problem jetzt nicht so mitv